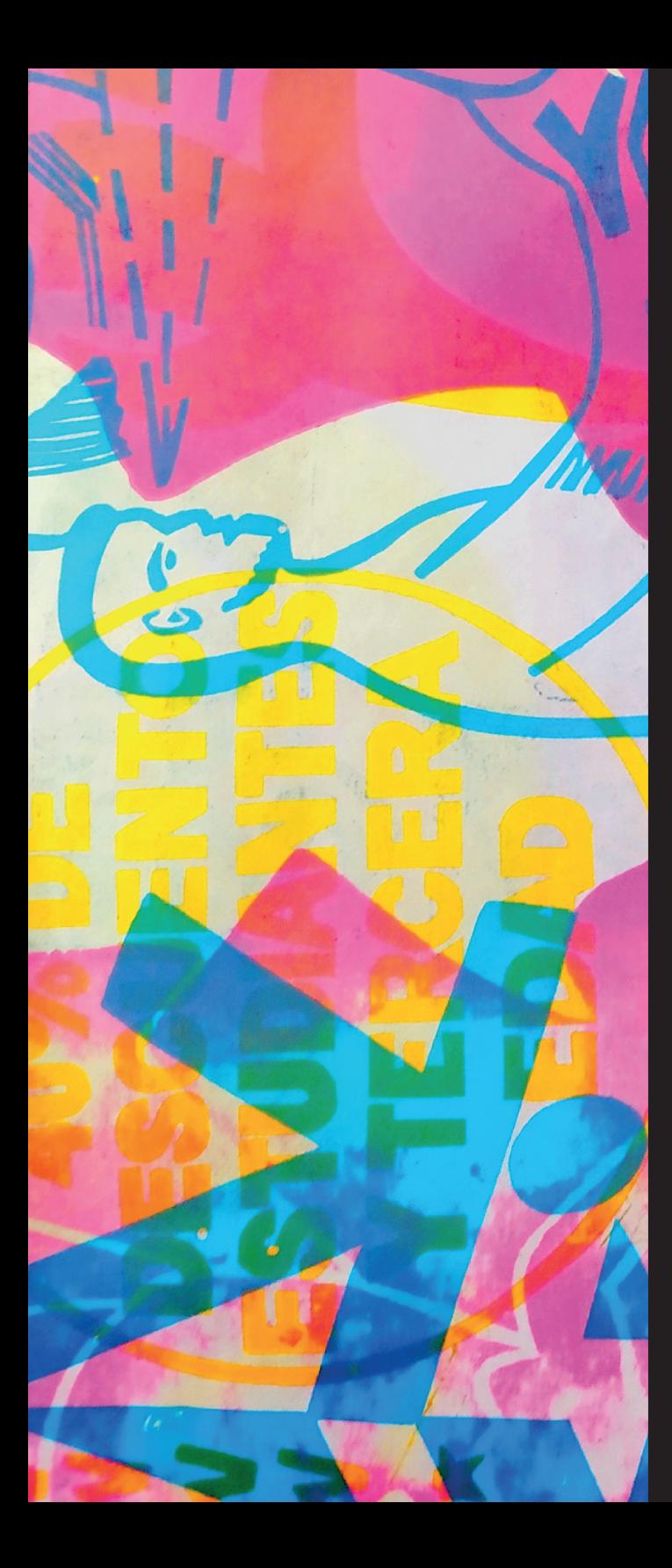

2 Bitácora de pasantía

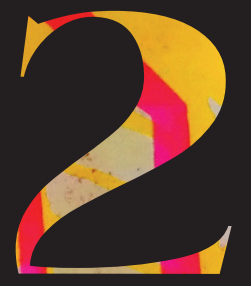

# Bitácora La Linterna

Daniela Uribe López - 11020192004

**Del 8 de agosto al 11 de agosto**

Empezando con la segunda parte de nuestra pasantía en La Linterna Cali, durante esta primera semana tuvimos una reunión el día 8 de agosto con Fabián, donde aclaramos los parámetros y dudas que surgen respecto a esta nueva etapa, en esta reunión establecimos el flujo de trabajo y las fechas estimadas en las que tendremos que tener listas cada actividad.

Esta reunión se realizó de forma virtual para la comodidad de todos, aquí decidimos que las fechas tentativas y el orden sería el siguiente:

Dado que la parte más compleja es la diagramación, desde la semana 1 hasta el 10 de noviembre (aproximadamente) se realizaría esta parte y a partir del 10 hasta el 30 de noviembre se haría la digitalización, teniendo en cuenta que esto es un proceso más automático y sencillo.

En esta reunión también se dejó constancia de la frecuencia y modalidad de las reuniones del progreso, quedando determinadas para cada semana y se realizarán, ya sea por videollamada o por chat, igualmente se nos dejó en claro el apoyo y disponibilidad por parte de Fabián y José para ayudarnos y contestar nuestras preguntas dado el caso.

En el resto de la semana mi compañero José y yo nos encargamos de la continuación del proceso realizando el escáner de las tipografías que ya se encontraban impresas.

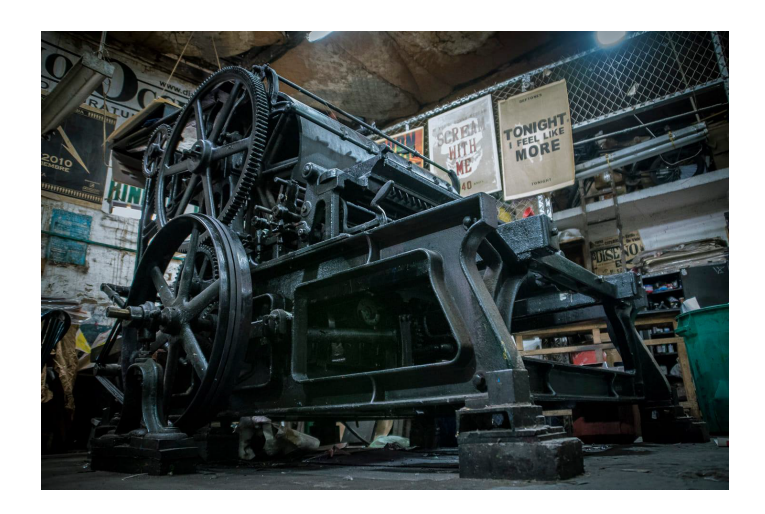

Durante la segunda semana estuvimos realizando el proceso de buscar referentes y empezar a concretar la disposición y apariencia que esperábamos tuviera el catálogo.

Por mi parte, busqué referentes que me permitieran darme una idea de cómo se podría ver el catálogo aplicando fotografías, texturas y los textos. Las texturas quiero que sean algo característico dado que en la linterna el uso de ciertos patrones o imágenes es común y aportan a la riqueza visual de los carteles.

el principal reto con la diagramación teniendo en cuenta los elementos a usar es el mantener la jerarquía y lecturabilidad de los textos, ya que el excesivo uso de textura en competencia con las imágenes y textos pueden generar un conflicto visual.

#### SEMANA 2 **Del 8 de agosto al 11 de agosto**

#### SEMANA 3 y 4 **Del 8 de agosto al 11 de agosto**

Para la tercera semana empezamos con la bocetación del catálogo, pensando en los elementos que contendría, la diagramación, uso de columnas, elementos, diseño de portada, contraportada y un bosquejo de las páginas maestras.

En mi caso inicio haciendo un boceto simple y poco detallado en físico que me ayuda a afrontar la hoja en blanco y realizo diferentes propuestas de las cuales voy quedándome con aquellas que considero serían las más funcionales o mezclado los elementos más interesantes para crear un diseño final que cumpla con las características requeridas.

Después de esto, paso al programa de Illustrator donde comienzo a hacer más clara la diagramación y a utilizar elementos jerarquizando según la necesidad el diseño.

Este proceso suele pasar por diferentes cambios y al ser un proceso de exploración suele ser más tardado, por esta razón es necesario dedicarle las dos semanas para asegurar la calidad del trabajo desde sus inicios.

Durante la 5 semana de la pasantía se nos informó que en la linterna se encontraba una caja con tipografías que se nos había pasado por alto imprimir, para nuestra suerte, Fabián nos colaboró informándole al maestro Olmedo y él nos la guardó en un lugar donde estuvieran al alcance para no perderlas.

En el transcurso de la semana mi compañero y yo fuimos a hablar con el maestro Olmedo para cuadrar en qué día se podían imprimir esas tipografías que nos habían faltado para poder continuar

nuestro proceso como debía ser.

Después de esto nos organizamos para poder recoger las impresiones y llevarlas al lugar correspondientes para ser escaneadas y enviadas a nosotros.

> SEMANA 5 **Del 8 de agosto al 11 de agosto**

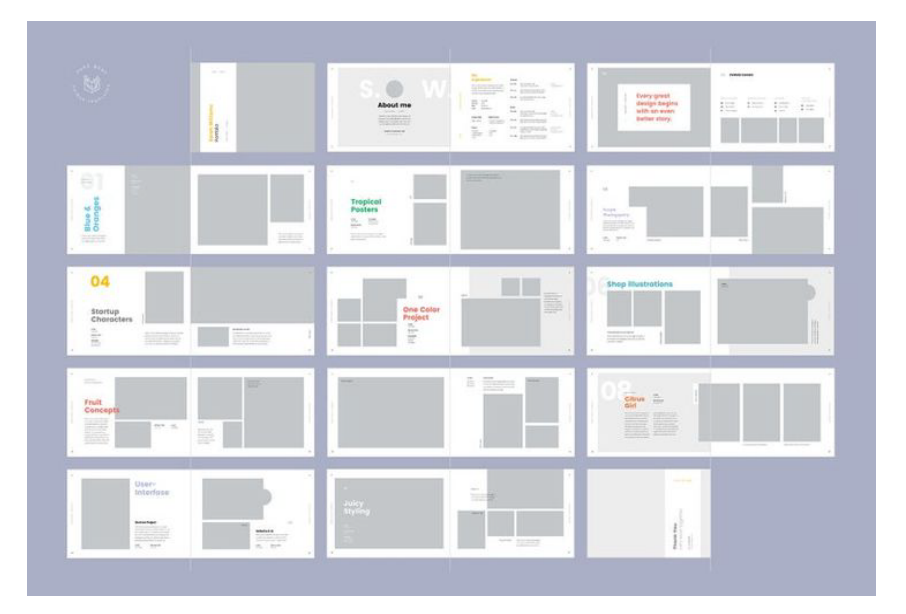

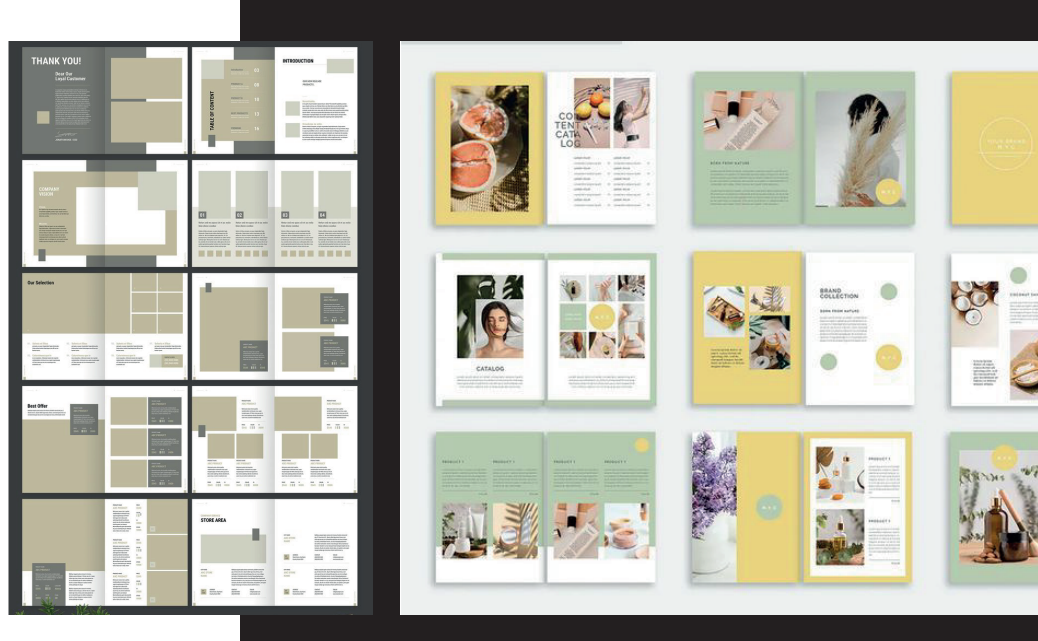

#### **Del 8 de agosto al 11 de agosto**

Para la sexta semana de la pasantía empecé a organizar y acomodar toda la información como modo de asegurar que tuviéramos todo al día, sin embargo, había algunos tipos que, aunque ya teníamos limpias e impresas, nos faltaba la investigación necesaria, esto principalmente porque hay menos información respecto a las tipografías en metales, lo cual hacía más difícil su búsqueda.

Sin embargo, junto con mi compañero y José, nos pusimos manos a la obra en el proceso de búsqueda de los datos faltantes en los catálogos que teníamos y ayudándonos con la búsqueda web.

La mayoría de las tipografías fueron encontradas, sin embargo, algunas debieron quedar catalogadas como no encontradas, pero se algunas debieron quedar catalogadas como no encontradas, pero se<br>dejó la información que se tenía de estas para futuras búsquedas.

Durante la séptima semana de la pasantía me dediqué a la planeación de los objetivos a realizar semanalmente y a una búsqueda exhaustiva de referentes y análisis de otros catálogos resaltando las cosas que me parecían importantes y que podrían ser útiles para la realización de mi producto final.

Esta investigación la hice buscando referentes en diferentes partes como Pinteres, Behance y los catálogos ya existentes de tipografías de los cuales sacamos la información de las mismas.

Con esto me centraba en el uso de jerarquías, el empleo de las imágenes y la forma en que se presentaban las tipografías.

# **Del 8 de agosto al 11 de agosto**

**Del 8 de agosto al 11 de agosto**

Con los referentes listos y analizados, en la semana 8 el enfoque fue en la búsqueda y selección de la tipografía, color y otros elementos gráficos principales que se usarían, para esto seleccioné el uso de la misma tipografía que tiene La Linterna en su logo buscando mantener una unidad y una sensación de apropiación en el catálogo y bajo los mismos parámetros la selección de color se basó en los colores ya seleccionados de la marca.

Esta decisión se basa en mi experiencia personal con la pasantía, a lo largo de este año pude conocer, compartir y aprender de personas maravillosas que traban en La Linterna, personas que le ponen pasión, dedicación y amor a cada una de las cosas que

que le ponen pasión, dedicación y amor a cada una de las cosas que hacen, esa misma pasión que levantó a la linterna de su época más oscura, para mí la linterna se convirtió en un sentido de resiliencia que se demuestra con cada elemento, su tipografía, su color y su empeño.

Dentro de mi proceso creativo, cuando ya tengo los referentes, los elementos gráficos y las cosas más básicas seleccionadas, entonces empiezo el proceso de la primera bocetación. Esto lo realizo en una hoja de papel por temas de practicidad, empiezo dibujando de manera muy sintetizada los elementos que me gustaron de los referentes, hago una selección de los que me sirve y lo que no y empiezo a diagramar, nuevamente de una forma muy sintetizada en papel, como quiero que se vean las páginas, la posición de los títulos, imágenes, texturas, etc.

Cuando tengo claro los elementos y más o menos la disposición que voy a usar, comienzo a plasmar la idea en Illustrator, donde determino las márgenes, el tamaño de letra y rectifico que las cosas al verlas más pulidas y digitales sigan siendo funcionales y que vayan acorde a mi visión de ellas, no es lo mimo tener las ideas en la cabeza que verlas en la pantalla.

Esto también me permite realizar las correcciones, variaciones y devolverme en los pasos anteriores de ser necesario.

> SEMANA 9 **Del 8 de agosto al 11 de agosto**

#### **Del 8 de agosto al 11 de agosto**

Con las bocetaciones listas y la idea ya clara, en la décima semana mi compañero y yo nos dividimos las tipografías y empecé a pasar la información y diagramación a InDesign.

En este punto también busco y realizo los textos necesarios para el catálogo, para empezar no solo a poner la diagramación sino también los datos que llevará el producto final.

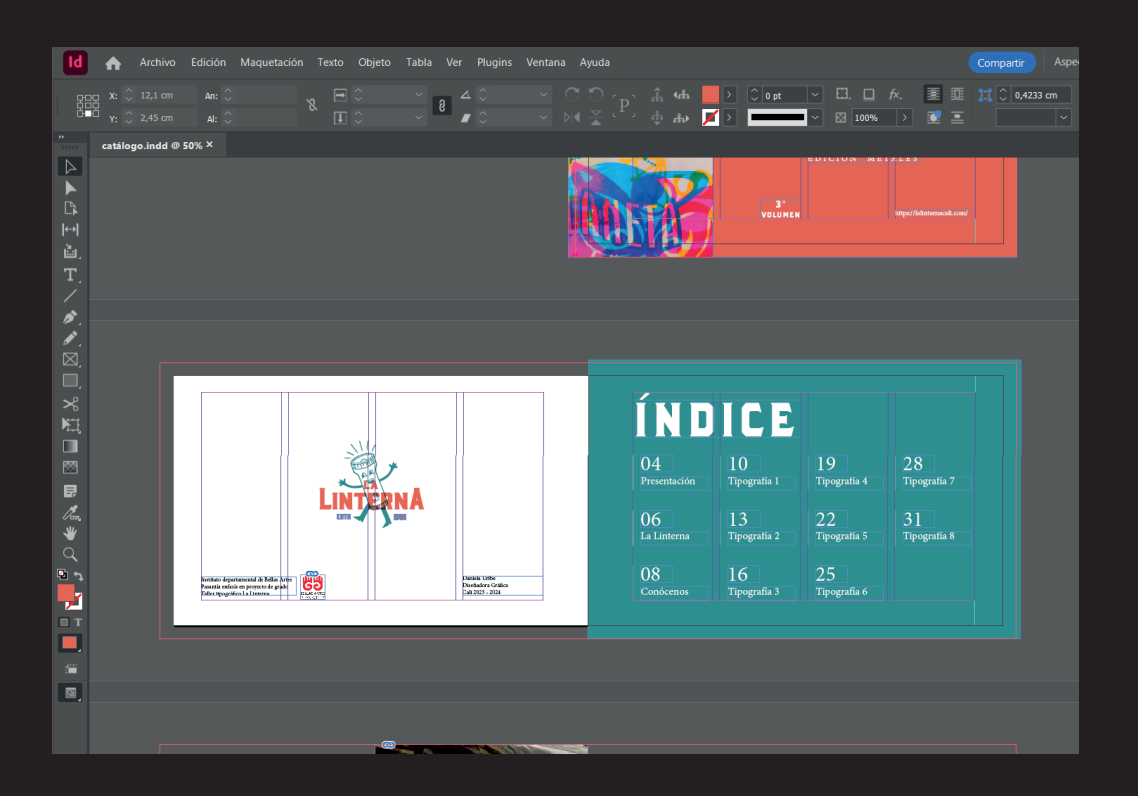

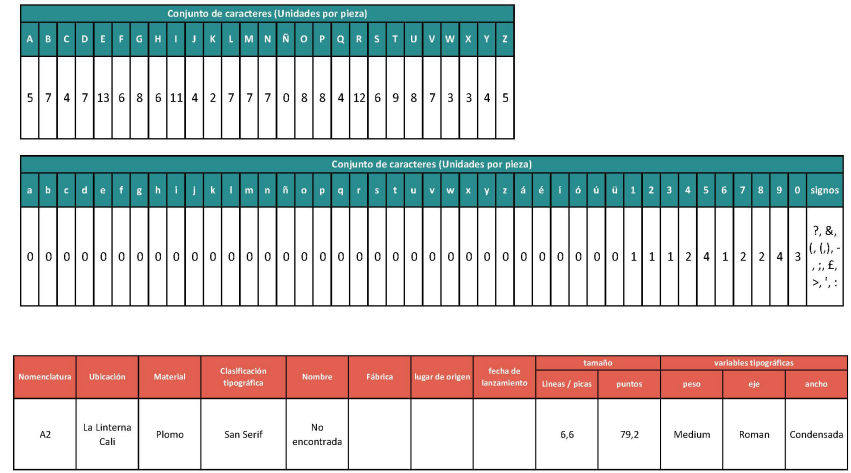

Durante la semana 11 continué con el proceso de diagramación, en este caso empecé a realizar las tablas que informan la cantidad de módulos por tipografía, lo cual fue un trabajo arduo porque había no solo que pasar los datos, sino que también se debía acomodar por color cada tipografía para que fuera acorde a la diagramación y que quedara en el espacio correspondiente, pero con una buena visualización.

Esta parte fue un poco compleja porque me tocó re-diagramar esa página de tal forma que toda la información cupiera y fuera legible pero que no perdiera el valor estético y se mantuviera interesante a la vista.

> SEMANA 11 **Del 8 de agosto al 11 de agosto**

**Del 8 de agosto al 11 de agosto**

En la semana 12 realmente continue con el diseño de las tablas para los módulos, poniendo la información de las tipografías y realizando la selección de las palabras en las páginas de prueba tipográfica.

# Madera Metales

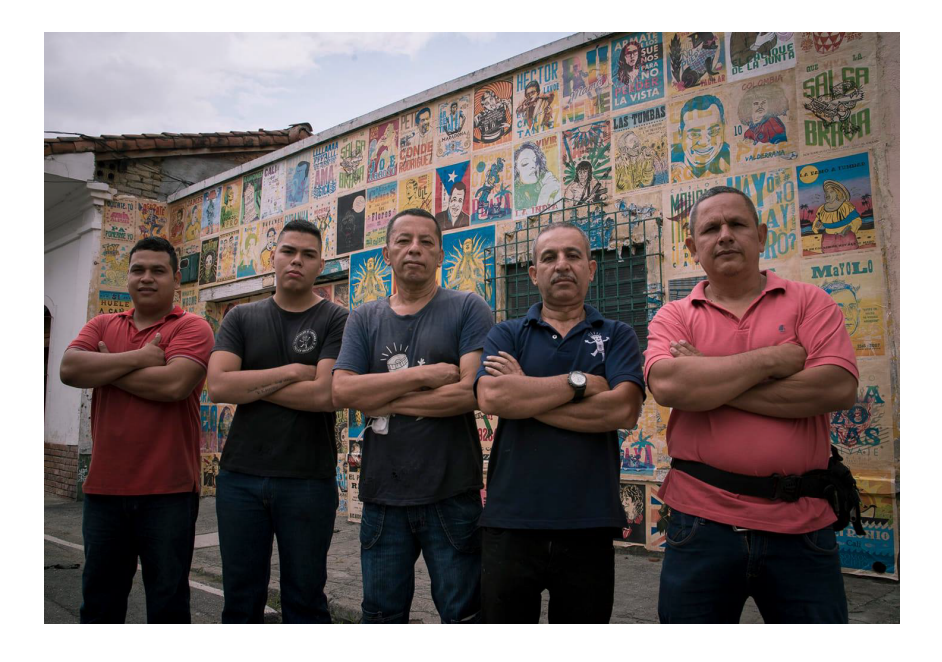

Durante la semana 13 terminé los detalles finales de diagramación y transcripción de datos.

Durante la revisión de avances, Fabian habló conmigo porque al ver que había puesto varias fotos de La Linterna en el boceto él me dijo que tenía unas fotografías que podía pasarme para usar en el catálogo, yo acepté porque no tengo una buena cámara y la de mi celular es bastante mala. Estas fotos las seleccioné, acomodé y las monté en el catálogo a lo largo de esta semana.

> SEMANA 13 **Del 8 de agosto al 11 de agosto**

**Del 8 de agosto al 11 de agosto**

En la semana 14, ya entrando a la recta final de la pasantía y con la diagramación lista, según lo acordado previamente empezamos a digitalizar las tipografías ya escaneadas, en primera instancia se tenía pensado por medio de un plugin de Illustrator hacer las tipografías digitales (ósea que se pueda escribir de manera digital con ellas), sin embargo, Fabian nos comentó que por un inconveniente puede que no se realizara de esta forma, así que mi compañero y yo decidimos digitalizarlas normalmente para poder ponerlas en el catálogo y mejor después veíamos si se ponían como tipografías digitales, así que a lo largo de esta semana mi compañero y yo digitalizamos de forma manual todas las tipos para el catálogo.

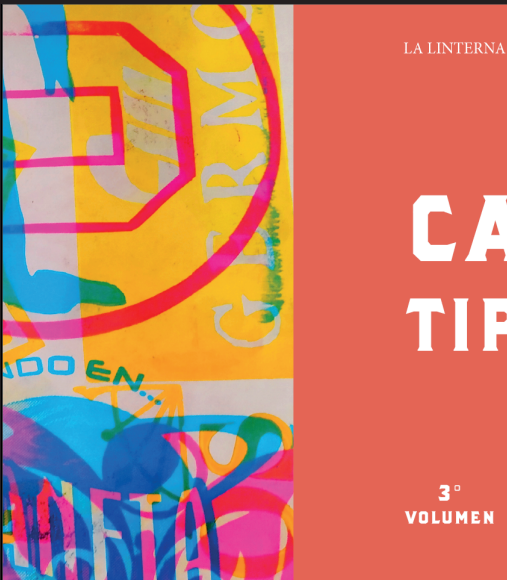

CATÁLOGO TIPOGRÁFICO EDICIÓN METALES

VOLUMEN

 $3<sup>o</sup>$ 

ss://lalinternacali.com

#### SEMANA 15 **Del 8 de agosto al 11 de agosto**

Durante esta semana se terminó de digitalizar las tipografías faltantes y empecé a acomodarlas y ponerlas en el catalogó intentando que se vieran lo mejor posible en

En estas dos últimas semanas de la pasantía nos enfocamos en las últimas correcciones y en las revisiones finales.

#### términos de espaciado, interlineado, etc. SEMANA 16 y **Del 8 de agosto al 11 de agosto**